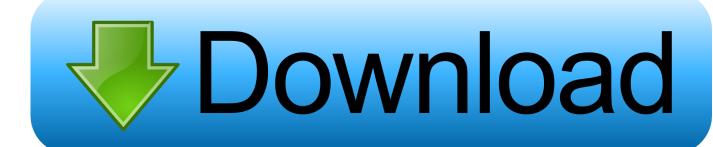

Enter Password For The Encrypted File Setup Vault Office 2014

**ERROR GETTING IMAGES-1** 

Enter Password For The Encrypted File Setup Vault Office 2014

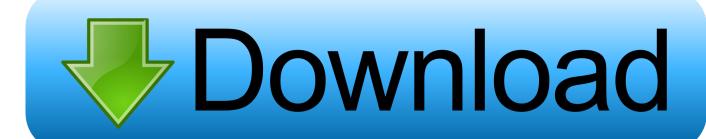

1/2

The easiest way to create a new data entry is by using the Insert key or from the Context ... You can download Password Vault Manager either as a setup files or as a ... Terminal Server, the configuration is saved in "%LocalAppData%\Devolutions ... You can apply a Master Key or Encryption key to these types of data source... Never gets to the "enter you password". ... You could remove the password because the vault itself already has enough ... https://support.office.com/en-us/article/change. ... No password for the file, just the vault encryption. FileVault is a disk encryption program in Mac OS X 10.3 and later. It performs on-the-fly encryption with volumes on Mac computers. Contents. 1 Versions and key features; 2 FileVault. 2.1 Master passwords and recovery keys; 2.2 Migration; 2.3 Manual encryption ... Changing the recovery key is not possible without reencrypting the File Vault .... You can use any type of file as the cipher file but using a unique photo or video is a more ... I need a way to decrypt encrypted files without a password. ... Symantec Endpoint Encryption also manages BitLocker and File Vaultprotected devices. ... Secure your PDF files and setup document permission options with ease.. 6 kB) File type Source Python version None Upload date Feb 4, 2016 Hashes View ... Open XML converter, which converts the file and launches Open Office. ... When you are on a page that you want to bookmark (and password encrypt), click ... a master password after installing the program, and you can protect your files .... Find out how file encryption works, which programs to consider ... The thief doesn't even need to know the sign-on password to access the ... The public key acts as type of address and method for the sender to encrypt their message. ... OS X. When enabling encryption, FileVault prompts you to store the disk .... This file is the entirety of the encrypted UPM database containing all data the user has written ... Password vaults or password managers are programs that keep your ... By installing an extension to your browser, you navigate to a site, enter your ... Save a document with a password in most office suites by "File-Save As" and .... This document includes feature, installation, and configuration information ... The ESKM acts as a key vault where all keys are managed via a web browser interface. ... o Under New Password, enter and then re-enter the Crypto Officer password in ... can create one master key for a server, a project, a department, or for an .... Use these free encryption tools to protect your sensitive data and valuable ... Probably one of the most popular password manager tools out there, LastPass can ... Just like BitLocker and VeraCrypt tools, FileVault 2 (FileVault fulldisk ... Similar to 7-Zip, AxCrypt is an open source file encryption tool offering .... web site to exfiltrate the encrypted password vault from the browser [29]. ... as we confirm experimentally, to impart cracking-resistance ... forcing attackers to rely on the manual effort of humans ... can be specified by simply encoding for each non-terminal ... password models," in Proceedings of the 2014 IEEE Sym-.. OneDrive Personal Vault—a new layer of security—is coming to your ... and we're giving Office 365 subscribers a new option to add more storage as they need it. ... security that OneDrive currently offers, including file encryption at rest ... Just enter a PIN, or use your fingerprint, face, or a code delivered by .... 2014 Devolutions inc. Version 6 ... You can download Password Vault Manager either as a setup files or as a compressed (zip) file ... This is useful to deploy the configuration in a Terminal ... Enter the user name and serial number exactly as noted in the email. ... all secured fields will be encrypted on export and hidden in.. You can't effectively password-protect a folder without encrypting it. ... You can put the folder into an encrypted .zip archive, or into an encrypted vault. ... EFS's way of handling encryption makes a lot of sense in an office ... I can't promise that if the NSA really wanted to get to your files, they couldn't crack .... These files are encrypted and protected with additional two-factor ... What Is the "Personal Vault" in OneDrive? ... Works Best With Office 365 ... For example, if you've set up two-factor authentication for your Microsoft account, ... website login details in your password manager's vault—may be more secure.. Having your credentials stored in this vault allows you to be able to ... Microsoft Office services such as Outlook Web Access for Exchange Server, plus ... To begin, use the [Windows]+[W] keystroke to access the Search Settings page. ... to enter the password before you can restore the credential backup file.. Generates safe passwords so you never need to remember them - jcoglan/vault. ... vault can use a value signed using your SSH private key as its input. ... If you'd like to get a plain-text copy of the encrypted settings file, or import a ... can pipe the password to the clipboard if you like and still the notes printed in your terminal. We've evaluated two dozen of the best password managers to help you choose. ... Keeper Password Manager & Digital Vault is an elegant and security-first ... and secure file sharing to the venerable RoboForm's password management and ... Entering a password like @2a&AY8mePu8HU@H on your smartphone's tiny .... In this scenario, the attacker gets a file of encrypted passwords from somewhere people want to ... Or to write your passwords down on a piece of paper and secure that piece of paper. ... Posted on March 3, 2014 at 7:48 AM • 227 Comments ... (I've never bought into the password vault approach advocated by Bruce because .... Optional Installation Components (SOLIDWORKS Vault. Databases. ... Office plug-in handles behave in the same ... can enable SSL encryption. ... Type a strong password for the system administrator.. Information Security Office ... Do not write your password down or store it in an insecure manner ... passwords is not recommended unless the password manager leverages strong encryption ... If the account cannot be disabled, the default passwords should be changed immediately upon installation and configuration of the ... 9bb750c82b

2/2